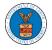

## HOW TO ACCESS SERVINGS IN ARB?

1. Click on the ARB tile from the main dashboard.

Dashboard

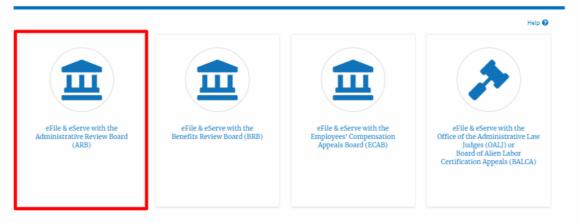

2. Click on the approved <Docket Number> link. The user is navigated to the case details page.

| File a New Appeal - ARB    | Request Access to Appeals                              |                                                                 |                                          |                                     | Hel                         |
|----------------------------|--------------------------------------------------------|-----------------------------------------------------------------|------------------------------------------|-------------------------------------|-----------------------------|
| ly Access Req              | uests                                                  |                                                                 |                                          |                                     |                             |
|                            |                                                        |                                                                 |                                          |                                     |                             |
|                            | f appeals you have access to. Click or                 | the docket number link to view case status, access              | filings and servings and to su           | bmit new filings.<br>Showing 2 of 2 | records View Mor            |
| e following are the list o | f appeals you have access to. Click or<br>eFile Number | the docket number link to view case status, access<br>Case Type | filings and servings and to su<br>Status | °                                   | records View Mor<br>Details |
| , ,                        |                                                        |                                                                 |                                          | Showing 2 of 2                      |                             |

3. The **Documents Served by ARB** table is showing the served documents list.

| Documents Serve        | ed by ARB      |                  |            |                        |                        | Showing 1 of 1 | records View More 🕈    |
|------------------------|----------------|------------------|------------|------------------------|------------------------|----------------|------------------------|
| eFile Number           | File Name      | Description      | File Type  | Issued On              | Served On              | Accessed On    | Notified On            |
| ESERVE-ARB-2009-000504 | ARB_eserve.pdf | ARB test Serving | TEST_SERVE | 09/24/2020 - 01:50 EST | 09/24/2020 - 02:00 EST |                | 09/25/2020 - 07:14 EST |

 Click on the View More button to navigate to the Documents Served by ARB page.

| Ι | Documents Serve        | d by ARB       |                  |            |                        |                        | Showing 1 of 1 | records View More 🕈    |
|---|------------------------|----------------|------------------|------------|------------------------|------------------------|----------------|------------------------|
|   | eFile Number           | File Name      | Description      | File Type  | Issued On              | Served On              | Accessed On    | Notified On            |
|   | ESERVE-ARB-2009-000504 | ARB_eserve.pdf | ARB test Serving | TEST_SERVE | 09/24/2020 - 01:50 EST | 09/24/2020 - 02:00 EST |                | 09/25/2020 - 07:14 EST |

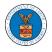

## 5. Click on the <file name> to access the served document.

## Documents Served by ARB

|                        |                |                  |            |                        |                |             |             | Help                 | . 0 |
|------------------------|----------------|------------------|------------|------------------------|----------------|-------------|-------------|----------------------|-----|
| eFile Number           |                | File Name        | Descr      | iption                 |                | File Type   |             |                      |     |
| Search eFile Number    |                | Search File Name | Sea        | rch Description        |                | Search File | Туре        |                      |     |
|                        |                |                  |            |                        |                |             |             |                      |     |
| Apply                  |                |                  |            |                        |                |             |             |                      |     |
|                        |                |                  |            |                        |                |             |             |                      |     |
| eFile Number           | File Name      | Description      | File Type  | Issued On              | Served On      |             | Accessed On | Notified On          |     |
| ESERVE-ARB-2009-000501 | ARB_eserve.pdf | ARB test Serving | TEST_SERVE | 09/24/2020 - 01:50 EST | 09/24/2020 - 0 | 02:00 EST   |             | 09/24/2020 - 02:32 E | ST  |

## 6. The Accessed On date and time will be displayed in the column.

| ile Number           |           | File Name                       | Des       | cription                               | File      | e Type          |             |
|----------------------|-----------|---------------------------------|-----------|----------------------------------------|-----------|-----------------|-------------|
| Search eFile Number  |           | Search File Name                | Se        | earch Description                      | S         | earch File Type |             |
|                      |           |                                 |           |                                        |           |                 |             |
|                      |           |                                 |           |                                        |           |                 |             |
|                      |           |                                 |           |                                        |           |                 |             |
| Apply                |           |                                 |           |                                        |           |                 |             |
| Apply .              |           |                                 |           |                                        |           |                 |             |
| Αρρίγ                |           |                                 |           |                                        |           |                 |             |
|                      | File Name | Description                     | File Type | Issued On                              | Served On | Accessed On     | Notified On |
| Apply<br>File Number | File Name | Description<br>ARB test Serving | File Type | <b>Issued On</b><br>09/24/2020 - 01:50 | Served On | Accessed On     | Notified On |

Documents Served by ARB